# The enparen package

## Heiko Oberdiek<sup>∗</sup> <heiko.oberdiek at googlemail.com>

### 2016/05/16 v1.1

### **Abstract**

The package defines macros to set parentheses that automatically change the symbols from inner to outer fences.

## **Contents**

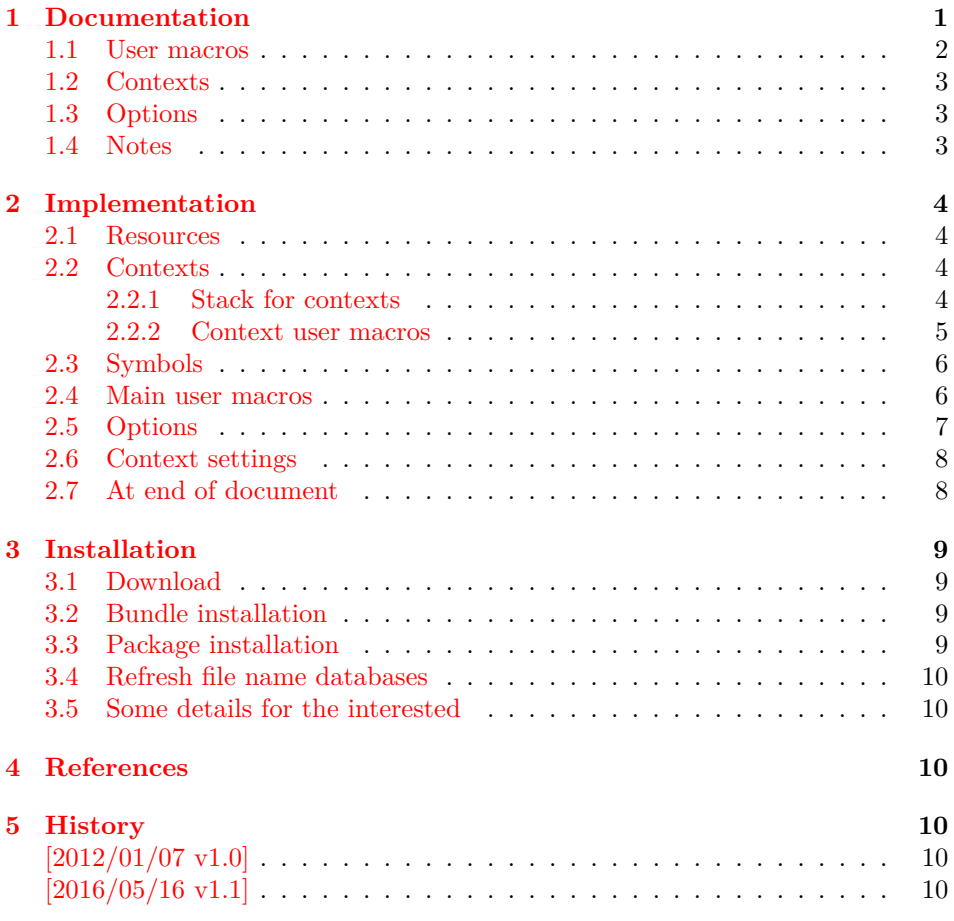

## <span id="page-0-0"></span>**1 Documentation**

The LATEX package provides macros for automatically changed parentheses symbols depending on the fence order. The innermost parentheses are always using the same parentheses. The symbols changes for the outer fences.

Example:

<sup>∗</sup>Please report any issues at https://github.com/ho-tex/oberdiek/issues

```
{a (b) [c (d)] (e)}
```
is generated by

```
\documentclass{article}
\usepackage{enparen}
\begin{document}
 \enparen{a \enparen{b} \enparen{c \enparen{d}} \enparen{e}}
\end{document}
```
The package is the result of a newsgroup thread. Dan gives the following specification [\[1\]](#page-9-6):

"On the other hand, the rules for fences are usually the reverse: innermost fences are always (), next outer are [], etc. This means the opening fence has to wait until all the fences between it and the matching close have been detected before it can decide whether to be ( or [ or {."

The fence level counting starts from innermost parentheses with one. For the next outer fences the level is increased by one. The example above with level indexes:

 $\{a \in (ab)_1 \; [c \in (ad)_1]_2 \; (e) \}_3$ 

The correct level is only known at the closing symbol. Therefore the correct value is remembered in the main .aux file and used in the second IATEX run.

### <span id="page-1-0"></span>**1.1 User macros**

### \enparen {⟨*text*⟩}

The macro **\enparen** puts its argument  $\langle text \rangle$  in parentheses. If the macro is nested, the used fence symbols change for the outer fences.

### \enparenLeft \enparenRight

Instead of \enparen{text} the left and right symbol can be used separately, but in pairs:

\enparenLeft text\enparenRight

\enparenLeft and \enparenRight may be used at different group levels, but they must be properly nested.

\enparenSetSymbols {⟨*level*⟩} {⟨*opening symbol*⟩} {⟨*closing symbol*⟩}

Macro \enparenSetSymbols configures the ⟨*opening symbol*⟩ and ⟨*closing symbol*⟩ for the ⟨*level*⟩. The ⟨*level*⟩ is a number and the counting starts with one. Level zero is used, if the correct level is not known (e.g. in the first LATEX run). The package defines the following sets:

```
\enparenSetSymbols{0}{(}{)}
\enparenSetSymbols{1}{(}{)}
\enparenSetSymbols{2}{[}{]}
\enparenSetSymbols{3}{\{}{\}}
```
Example for changing the third and adding a fourth level:

```
\enparenSetSymbols{3}{\ensuremath{\langle}}{\ensuremath{\rangle}}
\enparenSetSymbols{4}{\{}{\}}
```
\enparenUnsetSymbols {⟨*level*⟩}

The symbols for level ⟨*level*⟩ are removed. Example scenario: Only two nesting levels must be used, the package defines more, then the third level can be disabled by \enparenUnsetSymbols{3} and the user gets warnings if parentheses at level 3 are needed.

### <span id="page-2-0"></span>**1.2 Contexts**

\enparenBeginContext {⟨*name*⟩} \enparenEndContext {⟨*name*⟩}

> If the current text is interrupted by footnotes, floats with captions, then the parentheses inside the text of footnotes, captions, …should restart from scratch. This can be achieved by embedding the text inside macros \enparenBeginContext and \enparenEndContext. These macros must be properly nested. The ⟨*name*⟩ for the begin and end macro must be the same. It is a help for debugging problems, because the warning messages show the context name. But it is not necessary that the begin/end pairs have different names. Example:

```
\enparenLeft text before table ...
\begin{table}
 \caption{Table caption}
 \enparenBegin{Context}{table}
 Other text \enparen{foobar}.
 \enparenEnd{Context}{table}
\end{table}
text after table ...
\enparenRight
```
The parentheses inside the table environment and context 'table' are not nested inside other parentheses: (foobar). In case of captions and footnotes the contexts are automatically added, see next section about options.

### <span id="page-2-1"></span>**1.3 Options**

```
\enparenSetup {⟨key value list⟩}
```
Some options (currently all) can also be set after the package is loaded. They can be set in the argument ⟨*key value list*⟩ of \enparenSetup. Options are disabled after they are used the last time. Currently all options are boolean options and are disabled in \begin{document}.

**caption:** The caption text is put in a context caption.

**footnote:** The footnote text is put in a context footnote.

Example for disabling the two options at different places:

```
\usepackage[caption=false]{enparen}
\enparenSetup{footnote=false}
```
### <span id="page-2-2"></span>**1.4 Notes**

**Implicite kerning:** Unexpandable stuff might affect the implicite kerning. The package cannot avoid this, because it need to define and redefine macros at the occurence of each symbol. This is done before the opening and after the closing symbol, thus that the implicite kerning inside is not affected.

## <span id="page-3-0"></span>**2 Implementation**

- ⟨\*package⟩
- \NeedsTeXFormat{LaTeX2e}
- \ProvidesPackage{enparen}
- [2016/05/16 v1.1 Parentheses nesting (HO)]%

### <span id="page-3-1"></span>**2.1 Resources**

- \RequirePackage{ltxcmds}[2011/11/09]
- \ltx@IfUndefined{numexpr}{%
- \PackageError{enparen}{%
- Missing e-TeX's \ltx@backslashchar numexpr.\MessageBreak
- The package will continue with emergency definitions%
- }\@ehc
- \def\enparenLeft{(}%
- \def\enparenRight{)}%
- \long\def\enparen#1{\enparenLeft#1\enparenRight}%
- \let\enparenSetup\ltx@gobble
- \let\enparenSetSymbols\ltx@gobblethree
- \let\enparenUnsetSymbols\ltx@gobble
- \endinput
- }{}
- \RequirePackage{protecteddef}[2011/01/31]
- \RequirePackage{atveryend}[2011/06/30]
- \RequirePackage{uniquecounter}[2011/01/30]
- \RequirePackage{zref-base}[2011/03/18]
- \RequirePackage{kvoptions}[2011/06/30]
- \RequirePackage{kvsetkeys}[2011/10/18]

#### \zref@wrapper@mainaux

- \providecommand{\zref@wrapper@mainaux}[1]{%
- \ifx\@auxout\@mainaux
- #1%
- \else
- \begingroup
- \let\@auxout\@mainaux
- $31 + 1\%$
- \endgroup
- $33 \Delta$
- }

\UniqueCounterNew{enparen}

\zref@newprop{enparen}[0]{}

### <span id="page-3-2"></span>**2.2 Contexts**

#### \enparenContextDefault

\def\enparenContextDefault{main}

\enparen@ctx

\let\enparen@ctx\ltx@empty

#### \enparen@stack

\let\enparen@stack\ltx@empty

### <span id="page-3-3"></span>**2.2.1 Stack for contexts**

\enparen@CtxStack

\global\let\enparen@CtxStack\ltx@empty

#### \enparen@CtxStackPush

- \def\enparen@CtxStackPush#1{%
- \xdef\enparen@CtxStack{%
- {\enparen@ctx}{\enparen@stack}%
- \enparen@CtxStack
- }%
- \xdef\enparen@ctx{#1}%
- \global\let\enparen@stack\ltx@empty
- }

#### \enparen@CtxStackPop

\def\enparen@CtxStackPop{%

- \ifx\enparen@CtxStack\ltx@empty
- \PackageWarning{enparen}{%
- Pop request for empty context stack%
- }%
- \global\let\enparen@ctx\enparenContextDefault
- \global\let\enparen@stack\ltx@empty
- \else
- \xdef\enparen@ctx{%
- \expandafter\ltx@car\enparen@CtxStack\@nil
- }%
- \xdef\enparen@stack{%
- \expandafter\ltx@carsecond\enparen@CtxStack\@nil
- }%
- \xdef\enparen@CtxStack{%
- \expandafter\ltx@cdrtwo\enparen@CtxStack\@nil
- }%
- \fi
- }

### <span id="page-4-0"></span>**2.2.2 Context user macros**

#### \enparenBeginContext

- \ProtectedDef\*{\enparenBeginContext}[1]{%
- \enparen@CtxStackPush{#1}%
- }

#### \enparenEndContext

- \ProtectedDef\*{\enparenEndContext}[1]{%
- \edef\enparen@temp{#1}%
- \ifx\enparen@temp\enparen@ctx
- \else
- \PackageWarning{enparen}{%
- Context mismatch in end request.\MessageBreak
- `#1' should be ended, but current context\MessageBreak
- is `\enparen@ctx'%
- }%
- $80 \overline{\phantom{0}30}$
- \enparenCheckEmptyStack
- \enparen@CtxStackPop
- }

#### \enparenCheckEmptyStack

- \ProtectedDef\*{\enparenCheckEmptyStack}[0]{%
- \ifx\enparen@stack\ltx@empty
- \else
- \PackageWarning{enparen}{%
- Ending non-empty stack `\enparen@ctx':\MessageBreak
- \enparen@PrintStack\MessageBreak
- }%
- $91 \sqrt{h}$

}

#### \enparen@PrintStack

- \def\enparen@PrintStack{%
- \expandafter\enparen@PrintStackAux
- \enparen@stack\ltx@empty\ltx@empty
- }

#### \enparen@PrintStackAux

- \def\enparen@PrintStackAux#1#2{%
- \ifx\ltx@empty#1%
- \else
- {#1:#2}%
- \expandafter\enparen@PrintStackAux
- $102 \Delta$
- }

### <span id="page-5-0"></span>**2.3 Symbols**

#### \enparenSetSymbols

- \ProtectedDef\*{\enparenSetSymbols}[3]{%
- \expandafter
- \def\csname enparen@symbol\the\numexpr#1L\endcsname{#2}%
- \expandafter
- 108 \def\csname enparen@symbol\the\numexpr#1R\endcsname{#3}%
- }

#### \enparenUnsetSymbols

- \ProtectedDef\*{\enparenUnsetSymbols}[1]{%
- \expandafter
- 112 \let\csname enparen@symbol\the\numexpr#1L\endcsname\ltx@undefined
- \expandafter
- \let\csname enparen@symbol\the\numexpr#1R\endcsname\ltx@undefined
- }
- \enparenSetSymbols{0}{(}{)}
- \enparenSetSymbols{1}{(}{)}
- \enparenSetSymbols{2}{[}{]}
- 119 \enparenSetSymbols{3}{\{}{\}}
- \enparenSetSymbols{4}{\ensuremath{\langle}}{\ensuremath{\rangle}}

### <span id="page-5-1"></span>**2.4 Main user macros**

### \enparen

 \ProtectedDef{\enparen}[1]{% \enparenLeft#1\enparenRight

}

#### \enparenLeft

\ProtectedDef\*{\enparenLeft}[0]{%

- \UniqueCounterCall{enparen}\enparen@Left
- }

### \enparen@Left

\def\enparen@Left#1{%

- \xdef\enparen@stack{%
- {#1}{1}%
- \expandafter\enparen@Inc\expandafter2\expandafter!%
- \enparen@stack\ltx@empty\ltx@empty
- }%
- \edef\enparen@tmp{\zref@extract{enparen#1}{enparen}}%
- \ltx@IfUndefined{enparen@symbol\enparen@tmp L}{%
- \PackageWarning{enparen}{%
- Undefined symbols for level \enparen@tmp
- }%
- \csname enparen@symbol0L\endcsname
- }{%
- \csname enparen@symbol\enparen@tmp L\endcsname
- }%
- }

### \enparen@Inc

- \def\enparen@Inc#1!#2#3{%
- \ifx\ltx@empty#2%
- \else
- \ifnum#3<#1 %
- {#2}{#1}%
- \expandafter\enparen@Inc
- \the\numexpr#1+1\expandafter\expandafter\expandafter!%
- \else
- {#2}{#3}%
- 152 \fi
- 153 \fi
- }

### \enparenRight

- \ProtectedDef\*{\enparenRight}[0]{%
- \ifx\enparen@stack\ltx@empty
- \PackageWarning{enparen}{%
- Missing left symbol for right symbol%
- }%
- \csname enparen@symbol0R\endcsname
- \else
- \expandafter\enparen@Right\enparen@stack\@nil
- \fi
- }

### \enparen@Right

- \def\enparen@Right#1#2#3\@nil{%
- \ltx@IfUndefined{%
- enparen@symbol%
- \zref@extract{enparen#1}{enparen}%
- R%
- }{%
- \csname enparen@symbol0R\endcsname
- }{%
- 173 \csname
- enparen@symbol%
- 175 \zref@extract{enparen#1}{enparen}%
- R%
- \endcsname
- }%
- \zref@wrapper@mainaux{%
- \zref@setcurrent{enparen}{#2}%
- \zref@labelbyprops{enparen#1}{enparen}%
- }%
- \xdef\enparen@stack{#3}%
- }

### <span id="page-6-0"></span>**2.5 Options**

\SetupKeyvalOptions{%

family=enparen,%

 prefix=enparen@,% }

### \enparenSetup

- \ProtectedDef\*{\enparenSetup}[0]{% \kvsetkeys{enparen}% } \DeclareBoolOption[true]{footnote}
- \DeclareBoolOption[true]{caption}
- \ProcessKeyvalOptions\*

### <span id="page-7-0"></span>**2.6 Context settings**

### \enparen@AtBegin

- \def\enparen@AtBegin{%
- \ifenparen@footnote
- \let\enparen@org@makefntext\@makefntext
- \long\def\@makefntext##1{%
- \enparen@org@makefntext{%
- \enparenBeginContext{footnote}%
- ##1%
- \enparenEndContext{footnote}%
- }%
- }%
- 205 \fi
- \enparen@Disable{footnote}%
- \ifenparen@caption
- \let\enparen@org@makecaption\@makecaption
- \long\def\@makecaption##1##2{%
- \enparen@org@makecaption{##1}{%
- \enparenBeginContext{caption}%
- $212 + #2%$
- \enparenEndContext{caption}%
- }%
- }%
- \fi
- \enparen@Disable{caption}%
- }

### \enparen@Disable

- \def\enparen@Disable#1{%
- \DisableKeyvalOption[%
- action=warning,%
- package=enparen,%
- ]{enparen}{#1}%

}

\AtBeginDocument{\enparen@AtBegin}

### <span id="page-7-1"></span>**2.7 At end of document**

### \enparen@AtEnd

\def\enparen@AtEnd{%

- \enparenCheckEmptyStack
- \ifx\enparen@CtxStack\ltx@empty
- \else
- \PackageWarningNoLine{enparen}{%
- Context stack is not empty at end of document.\MessageBreak
- Current stack and contents of context stack:\MessageBreak
- [\enparen@ctx]:[\enparen@PrintStack]%
- \expandafter
- 235 \enparen@PrintContextStack\enparen@CtxStack\relax\relax
- 236 }%
- $237$  \fi
- 238 }

#### \enparen@PrintContextStack

```
239 \def\enparen@PrintContextStack#1#2{%
240 \ifx\relax#1\ltx@empty
241 \else
242 \MessageBreak
243 [#1]:[\enparen@PrintStackAux#2\ltx@empty\ltx@empty]% hash-ok
244 \expandafter\enparen@PrintContextStack
245 \fi
246 }
247 \AtVeryEndDocument{\enparen@AtEnd}
```

```
248 ⟨/package⟩
```
## <span id="page-8-0"></span>**3 Installation**

### <span id="page-8-1"></span>**3.1 Download**

Package. This package is available on CTAN<sup>[1](#page-8-4)</sup>:

**[CTAN:macros/latex/contrib/oberdiek/enparen.dtx](http://ctan.org/pkg/macros/latex/contrib/oberdiek/enparen.dtx)** The source file.

**[CTAN:macros/latex/contrib/oberdiek/enparen.pdf](http://ctan.org/pkg/macros/latex/contrib/oberdiek/enparen.pdf)** Documentation.

**Bundle.** All the packages of the bundle 'oberdiek' are also available in a TDS compliant ZIP archive. There the packages are already unpacked and the documentation files are generated. The files and directories obey the TDS standard.

**[CTAN:install/macros/latex/contrib/oberdiek.tds.zip](http://ctan.org/pkg/install/macros/latex/contrib/oberdiek.tds.zip)**

*TDS* refers to the standard "A Directory Structure for TEX Files" ([CTAN:tds/](http://ctan.org/pkg/tds/tds.pdf) [tds.pdf](http://ctan.org/pkg/tds/tds.pdf)). Directories with texmf in their name are usually organized this way.

### <span id="page-8-2"></span>**3.2 Bundle installation**

**Unpacking.** Unpack the oberdiek.tds.zip in the TDS tree (also known as texmf tree) of your choice. Example (linux):

unzip oberdiek.tds.zip -d ~/texmf

**Script installation.** Check the directory TDS:scripts/oberdiek/ for scripts that need further installation steps. Package attachfile2 comes with the Perl script pdfatfi.pl that should be installed in such a way that it can be called as pdfatfi. Example (linux):

chmod +x scripts/oberdiek/pdfatfi.pl cp scripts/oberdiek/pdfatfi.pl /usr/local/bin/

### <span id="page-8-3"></span>**3.3 Package installation**

**Unpacking.** The .dtx file is a self-extracting docstrip archive. The files are extracted by running the .dtx through plain T<sub>E</sub>X:

tex enparen.dtx

<span id="page-8-4"></span><sup>1</sup><http://ctan.org/pkg/enparen>

**TDS.** Now the different files must be moved into the different directories in your installation TDS tree (also known as texmf tree):

```
enparen.sty \rightarrow tex/latex/oberdiek/enparen.sty
enparen.pdf \rightarrow doc/latex/oberdiek/enparen.pdf
enparen.dtx \rightarrow source/latex/oberdiek/enparen.dtx
```
If you have a docstrip.cfg that configures and enables docstrip's TDS installing feature, then some files can already be in the right place, see the documentation of docstrip.

### <span id="page-9-0"></span>**3.4 Refresh file name databases**

If your TEX distribution (teTEX, mikTEX, …) relies on file name databases, you must refresh these. For example, teT<sub>E</sub>X users run texhash or mktexlsr.

### <span id="page-9-1"></span>**3.5 Some details for the interested**

**Unpacking with LA<sup>T</sup>EX.** The .dtx chooses its action depending on the format:

plain T<sub>E</sub>X: Run docstrip and extract the files.

**LATEX:** Generate the documentation.

If you insist on using LATEX for docstrip (really, docstrip does not need LATEX), then inform the autodetect routine about your intention:

latex \let\install=y\input{enparen.dtx}

Do not forget to quote the argument according to the demands of your shell.

Generating the documentation. You can use both the .dtx or the .drv to generate the documentation. The process can be configured by the configuration file ltxdoc.cfg. For instance, put this line into this file, if you want to have A4 as paper format:

\PassOptionsToClass{a4paper}{article}

An example follows how to generate the documentation with pdfI $\Delta T$ <sub>F</sub>X:

pdflatex enparen.dtx makeindex -s gind.ist enparen.idx pdflatex enparen.dtx makeindex -s gind.ist enparen.idx pdflatex enparen.dtx

### <span id="page-9-2"></span>**4 References**

<span id="page-9-6"></span>[1] Dan Luecking: *Re: bracket order*; newsgroup [comp.text.tex](news:comp.text.tex); message id ⟨9b07c9c8-ff92-4cbf-b3a9-84efecfeb506@l24g2000yqm.googlegroups.com⟩ 2012-01-05. <http://groups.google.com/group/comp.text.tex/msg/8774519da31c2352>

### <span id="page-9-3"></span>**5 History**

### <span id="page-9-4"></span>**[2012/01/07 v1.0]**

• First version.

### <span id="page-9-5"></span>**[2016/05/16 v1.1]**

• Documentation updates.

# **6 Index**

Numbers written in italic refer to the page where the corresponding entry is described; numbers underlined refer to the code line of the definition; plain numbers refer to the code lines where the entry is used.

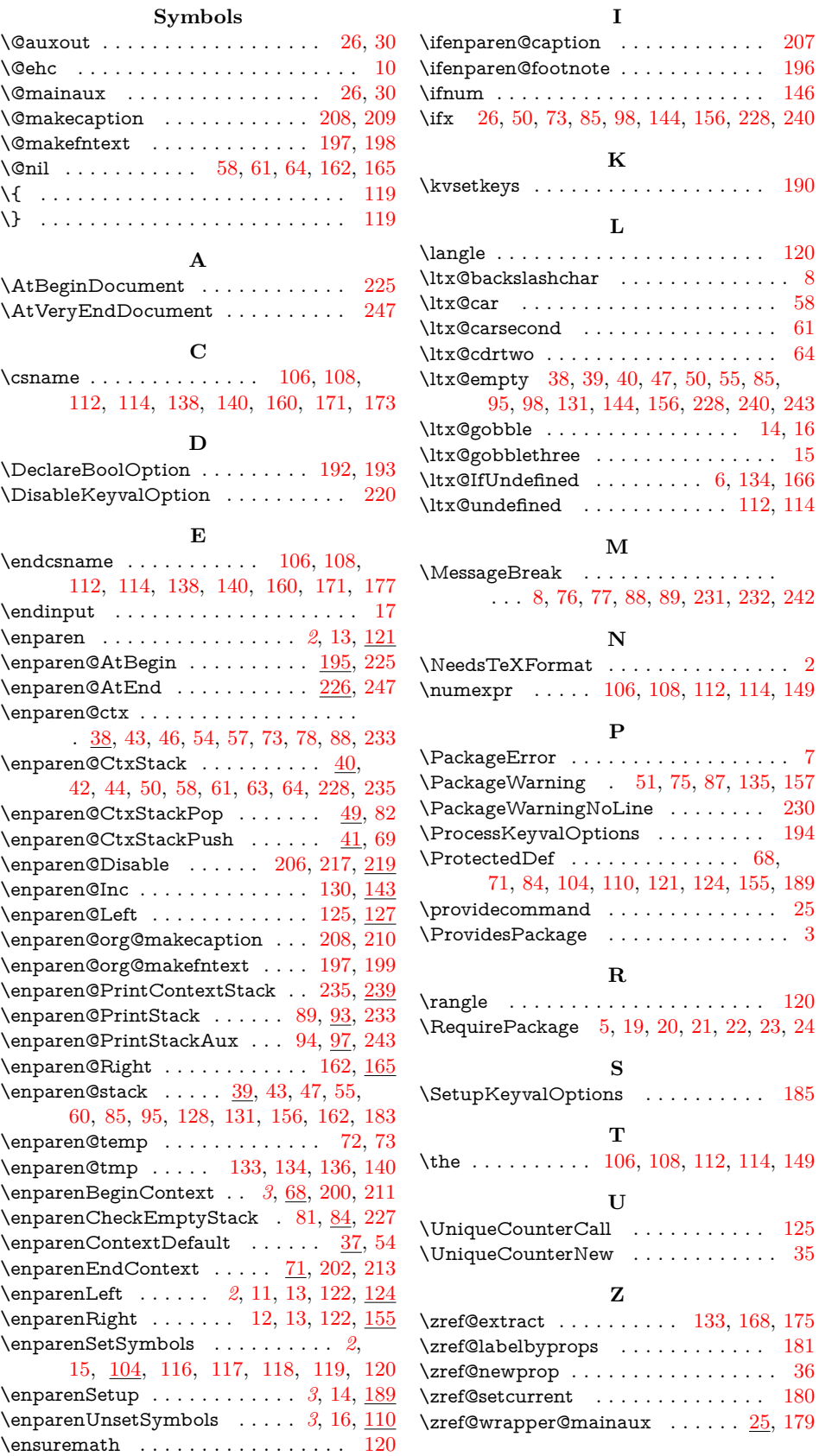